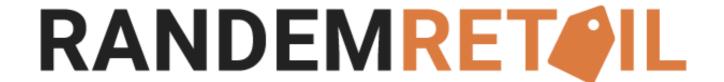

# CLICK AND COLLECT/ BOPIS API DOCUMENTATION

## RANDEMRET IL DOCUMENT HISTORY

| Version # | Date      | Updated by             | Changes                                   |
|-----------|-----------|------------------------|-------------------------------------------|
| 1.0       | 7/15/2020 | Ann Margarette Carreon | Initial draft                             |
| 1.2       | 1/4/2021  | Michael Rayner         | Cleansing of documentation                |
| 1.3       | 6/4/2021  | Michael Rayner         | Updating of the authorisation information |
| 1.4       | 8/9/2021  | Ann Margarette Carreon | Add API to get all stores                 |

## **INTRODUCTION**

This document is intended to outline the API availability for the BOPIS by RANDEMRETAIL application, each API, its corresponding input, description, and response. Status codes will also be discussed in this document. Resources

#### Store

- Update Store Information (unique store internal ID)
- Update Store Information (unique store external ID)
- Enable Store (unique store internal ID)
- Enable Store (unique store external ID)
- Disable Store (unique store internal ID)
- Disable Store (unique store external ID)
- List all stores

#### **Product**

- List all products from a specific store
- Product Update (unique store internal ID)
- Product Update (unique store external ID)

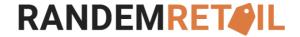

#### Resources

#### Store

#### POST /api/v1/store/update

Update store information using unique store internal ID

#### **Authorization**

APIKey - Token

#### **Headers**

| Key   | Value   | Description                 |
|-------|---------|-----------------------------|
| Token | API Key | Obtained by creating an API |
|       |         | Key within the BOPIS App    |

#### Example:

POST https://cc-example.cc.randemcommerce.com/api/v1/store/update

Content-Type: application/json

Token: {APIKey}

#### **Request Parameters**

| Header       | Parameter        | Description |
|--------------|------------------|-------------|
| Content-Type | Application/json | Required    |
| Accept       | Application/json | Required    |

#### **Request Body**

```
Example:
  "storeId": "EFC34611-612E-45AB-998A-E0A468BD2689",
 "storeEmail": "store@email.com",
  "storePhone": "123456789",
  "storeName": "test store",
 "stateAddress": "address of the store",
  "city": "city of the store",
 "state": "state of the store",
  "zipCode": "1234",
  "country": "Canada",
 "latitude": "34.1235",
 "longitude": "45.5252",
 "openTimeMonday": "08:00 am",
  "closeTimeMonday": "10:00 pm",
  "openTimeTuesday": "08:00 am",
 "closeTimeTuesday": "10:00 pm",
  "openTimeWednesday": "08:00 am",
```

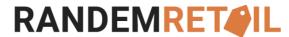

```
"closeTimeWednesday": "10:00 pm",
"openTimeThursday": "08:00 am",
"closeTimeThursday": "10:00 pm",
"openTimeFriday": "10:00 am",
"closeTimeFriday": "10:00 pm",
"openTimeSaturday": "",
"closeTimeSaturday": "",
"openTimeSunday": "",
"closeTimeSunday": "",
"timezoneValue": "(UTC+10:00) Canberra, Melbourne, Sydney",
"isEnabled": false
}
```

| Property         | Description                          | Туре   | Validation                                                      |
|------------------|--------------------------------------|--------|-----------------------------------------------------------------|
| storeld          | Unique internal ID of the store      | Guid   | Format: XXXXXXXX-<br>XXXX-XXXX-XXXX-<br>XXXXXXXXXXXX            |
| storeEmail       | Email address of the store           | String | minLength: 1<br>maxLength: 255                                  |
| storePhone       | Phone number of the store            | String | minLength: 1<br>maxLength: 255                                  |
| storeName        | Name of the store                    | String | minLength: 1<br>maxLength: 255                                  |
| stateAddress     | Address of the store                 | String | minLength: 1<br>maxLength: 255                                  |
| city             | City where store is located          | String | minLength: 1<br>maxLength: 255                                  |
| state            | State where store is located         | String | minLength: 1<br>maxLength: 255                                  |
| zipCode          | Zip code where store is located      | String | minLength: 1<br>maxLength: 255                                  |
| country          | Country where store is located       | String | minLength: 1<br>maxLength: 255                                  |
| latitude         | Coordinates of the store (x)         | String | minLength: 1<br>maxLength: 255                                  |
| longitude        | Coordinates of the store (y)         | String | minLength: 1<br>maxLength: 255                                  |
| openTimeMonday   | Opening time of store every Mondays  | String | minLength: 1<br>maxLength: 255<br>if closed it must be<br>empty |
| closeTimeMonday  | Closing time of store every Mondays  | String | minLength: 1<br>maxLength: 255<br>if closed it must be<br>empty |
| openTimeTuesday  | Opening time of store every Tuesdays | String | minLength: 1<br>maxLength: 255<br>if closed it must be<br>empty |
| closeTimeTuesday | Closing time of store every Tuesdays | String | minLength: 1<br>maxLength: 255<br>if closed it must be<br>empty |

| openTimeWednesday  | Opening time of store every Wednesdays | String | minLength: 1<br>maxLength: 255<br>if closed it must be<br>empty      |
|--------------------|----------------------------------------|--------|----------------------------------------------------------------------|
| closeTimeWednesday | Closing time of store every Wednesdays | String | minLength: 1<br>maxLength: 255<br>if closed it must be<br>empty      |
| openTimeThursday   | Opening time of store every Thursdays  | String | minLength: 1<br>maxLength: 255<br>if closed it must be<br>empty      |
| closeTimeThursday  | Closing time of store every Thursdays  | String | minLength: 1<br>maxLength: 255<br>if closed it must be<br>empty      |
| openTimeFriday     | Opening time of store every Fridays    | String | minLength: 1<br>maxLength: 255<br>if closed it must be<br>empty      |
| closeTimeFriday    | Closing time of store every Fridays    | String | minLength: 1<br>maxLength: 255<br>if closed it must be<br>empty      |
| openTimeSaturday   | Opening time of store every Saturdays  | String | minLength: 1<br>maxLength: 255<br>if closed it must be<br>empty      |
| closeTimeSaturday  | Closing time of store every Saturdays  | String | minLength: 1<br>maxLength: 255<br>if closed it must be<br>empty      |
| openTimeSunday     | Opening time of store every Sundays    | String | minLength: 1<br>maxLength: 255<br>if closed it must be<br>empty      |
| closeTimeSunday    | Closing time of store every Sundays    | String | minLength: 1<br>maxLength: 255<br>if closed it must be<br>empty      |
| timezoneValue      | Time zone of store*                    | String | minLength: 1<br>maxLength: 255<br>Below list of<br>acceptable values |
| isEnabled          | Flag to enable/disable the store       | Bool   | Allowed values:<br>false,true                                        |

<sup>\*</sup>See the bottom of the document for possible values

## POST/api/v1/store/updateByExternalId

Update store information using unique store external ID

Authorization

APIKey - Token

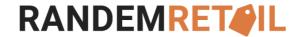

#### **Headers**

| Key   | Value | Description                                             |
|-------|-------|---------------------------------------------------------|
| Token |       | Obtained by creating an API<br>Key within the BOPIS App |

#### Example:

POST https://cc-example.cc.randemcommerce.com/api/v1/store/updateByExternalId

Content-Type: application/json

Token: {APIKey}

#### **Request Parameters**

| Header       | Parameter        | Description |
|--------------|------------------|-------------|
| Content-Type | Application/json | Required    |
| Accept       | Application/json | Required    |

#### **Request Body**

```
Example:
  "externalld": "1",
 "storeEmail": "store@email.com",
  "storePhone": "123456789",
 "storeName": "test store",
  "stateAddress": "address of the store",
  "city": "city of the store",
 "state": "state of the store",
  "zipCode": "1234",
  "country": "Canada",
  "latitude": "34.1235",
  "longitude": "45.5252",
  "openTimeMonday": "08:00 am",
 "closeTimeMonday": "10:00 pm",
  "openTimeTuesday": "08:00 am",
  "closeTimeTuesday": "10:00 pm",
  "openTimeWednesday": "08:00 am",
 "closeTimeWednesday": "10:00 pm",
  "openTimeThursday": "08:00 am",
 "closeTimeThursday": "10:00 pm",
  "openTimeFriday": "10:00 am",
  "closeTimeFriday": "10:00 pm",
 "openTimeSaturday": "",
  "closeTimeSaturday": "",
  "openTimeSunday": "",
  "closeTimeSunday": "",
  "timezoneValue": "(UTC+10:00) Canberra, Melbourne, Sydney",
  "isEnabled": false
}
```

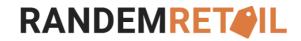

| Property           | Description                            | Туре   | Validation                                                      |
|--------------------|----------------------------------------|--------|-----------------------------------------------------------------|
| externalld         | Unique external ID of the store        | String | minLength: 1<br>maxLength: 255                                  |
| storeEmail         | Email address of the store             | String | minLength: 1<br>maxLength: 255                                  |
| storePhone         | Phone number of the store              | String | minLength: 1<br>maxLength: 255                                  |
| storeName          | Name of the store                      | String | minLength: 1<br>maxLength: 255                                  |
| stateAddress       | Address of the store                   | String | minLength: 1<br>maxLength: 255                                  |
| city               | City where store is located            | String | minLength: 1<br>maxLength: 255                                  |
| state              | State where store is located           | String | minLength: 1<br>maxLength: 255                                  |
| zipCode            | Zip code where store is located        | String | minLength: 1<br>maxLength: 255                                  |
| country            | Country where store is located         | String | minLength: 1<br>maxLength: 255                                  |
| latitude           | Coordinates of the store (x)           | String | minLength: 1<br>maxLength: 255                                  |
| longitude          | Coordinates of the store (y)           | String | minLength: 1<br>maxLength: 255                                  |
| openTimeMonday     | Opening time of store every Mondays    | String | minLength: 1<br>maxLength: 255<br>if closed it must be<br>empty |
| closeTimeMonday    | Closing time of store every Mondays    | String | minLength: 1<br>maxLength: 255<br>if closed it must be<br>empty |
| openTimeTuesday    | Opening time of store every Tuesdays   | String | minLength: 1<br>maxLength: 255<br>if closed it must be<br>empty |
| closeTimeTuesday   | Closing time of store every Tuesdays   | String | minLength: 1<br>maxLength: 255<br>if closed it must be<br>empty |
| openTimeWednesday  | Opening time of store every Wednesdays | String | minLength: 1<br>maxLength: 255<br>if closed it must be<br>empty |
| closeTimeWednesday | Closing time of store every Wednesdays | String | minLength: 1<br>maxLength: 255<br>if closed it must be<br>empty |
| openTimeThursday   | Opening time of store every Thursdays  | String | minLength: 1<br>maxLength: 255<br>if closed it must be<br>empty |
| closeTimeThursday  | Closing time of store every Thursdays  | String | minLength: 1<br>maxLength: 255<br>if closed it must be<br>empty |
| openTimeFriday     | Opening time of store every Fridays    | String | minLength: 1                                                    |

| closeTimeFriday   | Closing time of store every Fridays   | String | maxLength: 255 if closed it must be empty minLength: 1 maxLength: 255 |
|-------------------|---------------------------------------|--------|-----------------------------------------------------------------------|
|                   |                                       |        | if closed it must be<br>empty                                         |
| openTimeSaturday  | Opening time of store every Saturdays | String | minLength: 1<br>maxLength: 255<br>if closed it must be<br>empty       |
| closeTimeSaturday | Closing time of store every Saturdays | String | minLength: 1<br>maxLength: 255<br>if closed it must be<br>empty       |
| openTimeSunday    | Opening time of store every Sundays   | String | minLength: 1<br>maxLength: 255<br>if closed it must be<br>empty       |
| closeTimeSunday   | Closing time of store every Sundays   | String | minLength: 1<br>maxLength: 255<br>if closed it must be<br>empty       |
| timezoneValue     | Time zone of store*                   | String | minLength: 1<br>maxLength: 255<br>Below list of<br>acceptable values  |
| isEnabled         | Flag to enable/disable the store      | Bool   | Allowed values:<br>false,true                                         |

<sup>\*</sup>See the bottom of the document for possible values

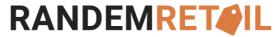

## POST /api/v1/store/enableByExternalId

Enable store using unique store external ID

#### **Authorization**

APIKey - Token

#### **Headers**

| Value   | Description                                          |
|---------|------------------------------------------------------|
| API Key | Obtained by creating an API Key within the BOPIS App |
|         | · .                                                  |

#### Example:

POST https://cc-example.cc.randemcommerce.com/api/v1/store/enableByExternalId?externalId=xxx

Content-Type: application/json

Token: {APIKey}

#### **Request Parameters**

| Header       | Parameter        | Description |
|--------------|------------------|-------------|
| Content-Type | Application/json | Required    |
| Accept       | Application/json | Required    |

#### **Request Link**

Example:

https://cc-example.cc.randemcommerce.com/api/v1/store/enableByExternalId?externalId=1

| Property   | Description                     | Type   | Validation                     |
|------------|---------------------------------|--------|--------------------------------|
| externalld | Unique external ID of the store | String | minLength: 1<br>maxLength: 255 |

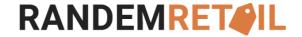

## POST /api/v1/store/enable

Enable store using unique store internal ID

**Authorization** 

APIKey - Token

#### Headers

| Key   | Value   | Description                                             |  |
|-------|---------|---------------------------------------------------------|--|
| Token | API Key | Obtained by creating an API<br>Key within the BOPIS App |  |

#### Example:

POST https://cc-example.cc.randemcommerce.com/api/v1/store/enable?storeid=xxx

Content-Type: application/json

Token: {APIKey}

#### **Request Parameters**

| Header       | Parameter        | Description |
|--------------|------------------|-------------|
| Content-Type | Application/json | Required    |
| Accept       | Application/json | Required    |

#### **Request Link**

#### Example:

https://cc-example.cc.randemcommerce.com/api/v1/store/enable?storeid=EFC34611-612E-45AB-998A-E0A468BD2689

#### Schema

| Property | Description                     | Type | Validation                                           |
|----------|---------------------------------|------|------------------------------------------------------|
| storeid  | Unique internal ID of the store | Guid | Format: XXXXXXXX-<br>XXXX-XXXX-XXXX-<br>XXXXXXXXXXXX |

### POST /api/v1/store/disableByExternalId

Disable store using unique store external ID

#### **Authorization**

APIKey - Token

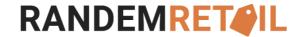

#### Headers

| Key   | Value   | Description                                             |  |
|-------|---------|---------------------------------------------------------|--|
| Token | API Key | Obtained by creating an API<br>Key within the BOPIS App |  |

#### Example:

POST https://cc-example.cc.randemcommerce.com/api/v1/store/disableByExternalId?externalId=xxx

Content-Type: application/json

Token: {APIKey}

#### **Request Parameters**

| Header       | Parameter        | Description |
|--------------|------------------|-------------|
| Content-Type | Application/json | Required    |
| Accept       | Application/json | Required    |

#### **Request Link**

Example:

https://cc-example.cc.randemcommerce.com/api/v1/store/disableByExternalId=1

| Property   | Description                     | Туре   | Validation                     |
|------------|---------------------------------|--------|--------------------------------|
| externalId | Unique external ID of the store | String | minLength: 1<br>maxLength: 255 |

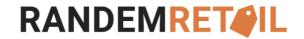

## POST /api/v1/store/disable

Disable store using unique store internal ID

#### **Authorization**

APIKey - Token

#### **Headers**

| Key   | Value   | Description                                             |  |
|-------|---------|---------------------------------------------------------|--|
| Token | API Key | Obtained by creating an API<br>Key within the BOPIS App |  |

#### Example:

POST https://cc-example.cc.randemcommerce.com/api/v1/store/disable?storeid=xxx

Content-Type: application/json

Token: {APIKey}

#### **Request Parameters**

| Header       | Parameter        | Description |
|--------------|------------------|-------------|
| Content-Type | Application/json | Required    |
| Accept       | Application/json | Required    |

#### **Request Link**

#### Example:

https://cc-example.cc.randemcommerce.com/api/v1/store/disable?storeid=EFC34611-612E-45AB-998A-E0A468BD2689

| Property | Description                     | Type | Validation                                           |
|----------|---------------------------------|------|------------------------------------------------------|
| storeid  | Unique internal ID of the store | Guid | Format: XXXXXXXX-<br>XXXX-XXXX-XXXX-<br>XXXXXXXXXXXX |

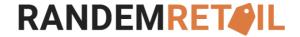

## GET /api/v1/store/list/get

Lists all the stores and the details of each store

#### **Authorization**

APIKey - Token

#### **Headers**

| Key   | Value   | Description                                             |
|-------|---------|---------------------------------------------------------|
| Token | API Key | Obtained by creating an API<br>Key within the BOPIS App |

#### Example:

GET https://cc-example.cc.randemcommerce.com/api/v1/list/store/get

Content-Type: application/json

Token: {APIKey}

#### **Request Parameters**

| Header       | Parameter        | Description |
|--------------|------------------|-------------|
| Content-Type | Application/json | Required    |
| Accept       | Application/json | Required    |

#### **Return Body**

```
Example:
```

[

```
{
    "StoreId": "59796a95-e1e2-46ae-81d6-f60d7a276de0",
    "ExternalId": "10",
    "StoreEmail": "hellokirifersplace@gmail.com",
    "StorePhone": "12345678",
    "StoreName": "Kirifer's Place",
    "StateAddress": "123",
    "City": "Sydney",
    "State": "NT",
    "ZipCode": "2009",
    "Country": "AU",
    "CountryFullName": "Australia",
    "Latitude": "",
    "Longitude": "",
    "Description": "",
    "Tags": "",
    "OpenTimeMonday": "7:00 AM",
    "CloseTimeMonday": "10:00 PM",
    "OpenTimeTuesday": "7:00 AM",
    "CloseTimeTuesday": "10:00 PM",
    "OpenTimeWednesday": "7:00 AM",
    "CloseTimeWednesday": "10:00 PM",
```

## **RANDEMRET**

```
"CloseTimeThursday": "10:00 PM",
        "OpenTimeFriday": "7:00 AM",
        "CloseTimeFriday": "10:00 PM",
        "OpenTimeSaturday": "7:00 AM",
        "CloseTimeSaturday": "10:00 PM",
        "OpenTimeSunday": "7:00 AM",
        "CloseTimeSunday": "1:00 AM",
        "Timezone": "Dateline Standard Time",
        "TimezoneValue": "(UTC-12:00) International Date Line West",
        "IsEnabled": true,
        "IsDefault": false,
        "IsSendMailToStaff": true,
        "CreatedDate": "2021-07-08T13:14:31",
        "ModifiedDate": "2021-07-20T05:40:24",
        "StoreMap": "<iframe> </iframe>",
        "SiteId": "",
        "Quantity": 0,
        "Facilities": [],
        "Logins": [
            {
                "IsAdministrator": false,
                "LoginId": "cd254b2a-7c0b-43d3-a42e-75f94ad96b9e",
                "FirstName": "Diane",
                "LastName": "Ocampo",
                "Email": "diane.ocampo@randemgroup.com",
                "Phone": "05931177711",
                "Password": "XXX",
                "IsSuperAdmin": false,
                "FullName": "Diane Ocampo"
            },
                "IsAdministrator": false,
                "LoginId": "c65b2faf-726e-4369-8f8a-c7a90a6caa1e",
                "FirstName": "Kirifer",
                "LastName": "Strife",
                "Email": "jampayumo@yahoo.com",
                "Phone": "123456789",
                "Password": "XXX",
                "IsSuperAdmin": false,
                "FullName": "Kirifer Strife"
            }
        ],
        "Holidays": []
   }
1
```

"OpenTimeThursday": "7:00 AM",

| Duanautur          | Description                                                 | Turna  | \/_l:d_t:                                                       |
|--------------------|-------------------------------------------------------------|--------|-----------------------------------------------------------------|
| Property           | Description                                                 | Type   | Validation                                                      |
| StoreId            | Unique GUID ID of the store                                 | Guid   | minLength: 1<br>maxLength: 255                                  |
| externalld         | Unique external ID of the store                             | String | minLength: 1<br>maxLength: 255                                  |
| storeEmail         | Email address of the store                                  | String | minLength: 1<br>maxLength: 255                                  |
| storePhone         | Phone number of the store                                   | String | minLength: 1<br>maxLength: 255                                  |
| storeName          | Name of the store                                           | String | minLength: 1<br>maxLength: 255                                  |
| stateAddress       | Address of the store                                        | String | minLength: 1<br>maxLength: 255                                  |
| city               | City where store is located                                 | String | minLength: 1<br>maxLength: 255                                  |
| state              | State where store is located                                | String | minLength: 1<br>maxLength: 255                                  |
| zipCode            | Zip code where store is located                             | String | minLength: 1<br>maxLength: 255                                  |
| country            | Country (abbreviated in two letters) where store is located | String | minLength: 1<br>maxLength: 255                                  |
| countryFullName    | Country(full name) where store is located                   | String | minLength: 1<br>maxLength: 255                                  |
| latitude           | Coordinates of the store (x)                                | String | minLength: 1<br>maxLength: 255                                  |
| longitude          | Coordinates of the store (y)                                | String | minLength: 1<br>maxLength: 255                                  |
| Description        | Filled for other details                                    | String | minLength: 1<br>maxLength: SQL<br>max limit                     |
| Tags               | Filled for other details                                    | String | minLength: 1<br>maxLength: SQL<br>max limit                     |
| openTimeMonday     | Opening time of store every Mondays                         | String | minLength: 1<br>maxLength: 255<br>if closed it must be<br>empty |
| closeTimeMonday    | Closing time of store every Mondays                         | String | minLength: 1<br>maxLength: 255<br>if closed it must be<br>empty |
| openTimeTuesday    | Opening time of store every Tuesdays                        | String | minLength: 1<br>maxLength: 255<br>if closed it must be<br>empty |
| closeTimeTuesday   | Closing time of store every Tuesdays                        | String | minLength: 1<br>maxLength: 255<br>if closed it must be<br>empty |
| openTimeWednesday  | Opening time of store every Wednesdays                      | String | minLength: 1<br>maxLength: 255<br>if closed it must be<br>empty |
| closeTimeWednesday | Closing time of store every Wednesdays                      | String | minLength: 1<br>maxLength: 255<br>if closed it must be<br>empty |
| openTimeThursday   | Opening time of store every Thursdays                       | String | minLength: 1<br>maxLength: 255<br>if closed it must be<br>empty |

| closeTimeThursday | Closing time of store every Thursdays                                                                           | String | minLength: 1<br>maxLength: 255<br>if closed it must be<br>empty |
|-------------------|----------------------------------------------------------------------------------------------------|--------|-----------------------------------------------------------------|
| openTimeFriday    | Opening time of store every Fridays                                                                             | String | minLength: 1<br>maxLength: 255<br>if closed it must be<br>empty |
| closeTimeFriday   | Closing time of store every Fridays                                                                             | String | minLength: 1<br>maxLength: 255<br>if closed it must be<br>empty |
| Timezone          | Timezone return by .NET (TimeZoneInfo.GetSystemTimeZones()) e.g. Dateline Standard Time                         | String | minLength: 1<br>maxLength: 255                                  |
| TimezoneValue     | Timezone Value return by .NET (TimeZoneInfo.GetSystemTimeZones()) e.g. (UTC-12:00) International Date Line West | String | minLength: 1<br>maxLength: 255                                  |
| IsEnabled         | Turn on/off store on store selector in front end                                                                | Bool   | allowed values:<br>true, false                                  |
| IsDefault         | Assign the store as default. (Only 1 store can be assigned as default)                                          | Bool   | allowed values:<br>true, false                                  |
| IsSendMailToStaff | Store Managers will be added as BCC recipients for Business Mail Communication.                                 | Bool   | allowed values:<br>true, false                                  |
| CreatedDate       | Date when the store was created                                                                                 | String | minLength: 1<br>maxLength: SQL<br>max limit                     |
| ModifiedDate      | Date when the store was modified                                                                                | String | minLength: 1<br>maxLength: SQL<br>max limit                     |
| StoreMap          | Google maps link encapsulated with<br><iframe> tag</iframe>                                                     | String | minLength: 1<br>maxLength: SQL<br>max limit                     |
| SiteID            | Extra field for store ID                                                                                        | String | minLength: 1<br>maxLength: SQL<br>max limit                     |
| Logins            | Store managers                                                                                                  | String | minLength: 1<br>maxLength: SQL<br>max limit                     |

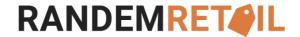

#### **Product**

## GET /api/v1/product/list/store/{StoreId}

Lists all the products on the store having passed unique store external ID

#### **Authorization**

APIKey - Token

#### **Headers**

| Key   | Value   | Description                 |  |
|-------|---------|-----------------------------|--|
| Token | API Key | Obtained by creating an API |  |
|       |         | Key within the BOPIS App    |  |

#### Example:

GET https://cc-example.cc.randemcommerce.com/api/v1/product/list/store/{StoreId}

Content-Type: application/json

Token: {APIKey}

#### **Request Parameters**

| Header       | Parameter        | Description |
|--------------|------------------|-------------|
| Content-Type | Application/json | Required    |
| Accept       | Application/json | Required    |

#### **Return Body**

```
xample:
```

| Property    | Description                  | Туре    | Validation |
|-------------|------------------------------|---------|------------|
| ProductList | List of products             | Array   | -          |
| Productname | Name of the product          | String  | -          |
| Code        | SKU of the product           | String  | -          |
| Quantity    | Number of product quantities | Integer |            |

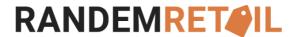

## POST /api/v1/product/updateByExternalId

Save product quantity using unique store external ID by bulk

#### **Authorization**

APIKey - Token

#### **Headers**

| Key   | Value | Description                                             |
|-------|-------|---------------------------------------------------------|
| Token |       | Obtained by creating an API<br>Key within the BOPIS App |

#### Example:

GET https://cc-example.cc.randemcommerce.com/api/v1/product/updateByExternalId

Content-Type: application/json

Token: {APIKey}

#### **Request Parameters**

| Header       | Parameter        | Description |
|--------------|------------------|-------------|
| Content-Type | Application/json | Required    |
| Accept       | Application/json | Required    |

#### **Request Body**

| Property   | Description                     | Type    | Validation                               |
|------------|---------------------------------|---------|------------------------------------------|
| externalid | Unique External ID of the store | String  | minLength: 1<br>maxLength: 255           |
| quantity   | Number of product quantities    | Integer | minLength: 1<br>maxLength:<br>1000000000 |
| sku        | SKU of the product              | String  | minLength: 1<br>maxLength: 255           |

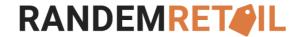

## POST /api/v1/product/update

Save product quantity using unique store internal ID by bulk

#### **Authorization**

APIKey - Token

#### **Headers**

| Key   | Value   | Description                                             |
|-------|---------|---------------------------------------------------------|
| Token | API Key | Obtained by creating an API<br>Key within the BOPIS App |

#### Example:

GET https://cc-example.cc.randemcommerce.com/api/v1/product/update

Content-Type: application/json

Token: {APIKey}

#### **Request Parameters**

| Header       | Parameter        | Description |
|--------------|------------------|-------------|
| Content-Type | Application/json | Required    |
| Accept       | Application/json | Required    |

#### **Request Body**

```
Example:
```

| Property | Description                       | Туре    | Validation                                           |
|----------|-----------------------------------|---------|------------------------------------------------------|
| storeid  | Unique Internal ID of the store   | Guid    | Format: XXXXXXXX-<br>XXXX-XXXX-XXXX-<br>XXXXXXXXXXXX |
| quantity | Number of quantity of the product | Integer | minLength: 1<br>maxLength:<br>1000000000             |
| sku      | SKU of the product                | String  | minLength: 1<br>maxLength: 255                       |

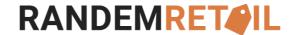

#### **API Status Codes**

The BOPIS by RANDEMRETAIL API responds to requests with different HTTP status codes depending on the result of the request. Error responses might also include an error message in the body to assist in resolving the problem.

#### 2xx Success

2xx codes are returned for requests that were understood and processed successfully.

| Code | Text          | Purpose                                                                                      |
|------|---------------|----------------------------------------------------------------------------------------------|
| 200  | OK            | For successful GET and PUT requests.                                                         |
| 201  | Created       | For a successful POST request.                                                               |
| 202  | Accepted      | For a request that resulted in a scheduled task being created to perform the actual request. |
| 204  | No<br>Content | For a successful request that produced no response (such as DELETE requests).                |

#### 3xx Redirection

3xx codes are returned for requests that require further action.

| Code | Text                 | Purpose                                                                                                    |
|------|----------------------|----------------------------------------------------------------------------------------------------|
| 301  | Moved<br>Permanently | When the API routes have changed (unlikely), or if the incoming request is not secure (http), the request will be redirected to the secure (https) version. |
| 304  | Not Modified         | This response will be sent if the request included an If-Modified-Since header, but the resource has <i>not</i> been modified since the specified date.     |

#### 4xx Client Error

4xx codes are returned for requests that could not be processed due to problems with the request or the data.

| Code | Text                                                    | Purpose                                                                                               |
|------|---------------------------------------------------------|----------------------------------------------------------------------------------------------------|
| 400  | Bad Request Page 19 19 19 19 19 19 19 19 19 19 19 19 19 | Issued when a malformed request was sent.                                                             |
| 401  | Unauthorized                                            | This response is sent when your client failed to provide credentials or its credentials were invalid. |
| 403  | Forbidden                                               | Returned when permissions do not allow the operation.                                                 |
| 404  | Not Found                                               | When a particular resource doesn't exist or couldn't be found.                                        |

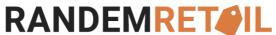

| 405 | Method Not<br>Allowed       | The resource was found, but doesn't support the request method. Issued when either a specific method isn't yet implemented on a resource, or the resource doesn't support the method at all.                                                                                     |
|-----|-----------------------------|----------------------------------------------------------------------------------------------------|
| 406 | Not Acceptable              | When the client specifies a response content type in the not supported.                                                                                                    |
| 409 | Conflict                    | Achangerequested by the client is being rejected, due to a condition imposed by the server. The exact reasons for this response will vary from one resource to the next. An example might be attempting to delete a category whose deletion would cause products to be orphaned. |
| 413 | Request Entity<br>Too Large | When the client requests too many objects. For example, the limit parameter exceeded the maximum.                                                                                                    |
| 415 | Unsupported<br>Media Type   | Returned due to issues with the Content-Type header.                                                                                                    |
| 422 | Missing or<br>Invalid Data  | The request cannot be processed either because it omitted required fields or because it contained invalid data. See the response for more details.                                                                                                    |
| 429 | Too Many<br>Requests        | When an OAuth client exceeds the rate limit for API requests to a store.                                                                                                    |

#### 5xx Server Error

5xx codes are returned for requests that could not be processed due to an internal error with the API or server.

| Code | Text                     | Purpose                                                                                                    |
|------|--------------------------|----------------------------------------------------------------------------------------------------|
| 500  | Internal Server<br>Error | When an error has occurred within the API.                                                                                                  |
| 501  | Not<br>Implemented       | When a request method is sent that is not supported by the API (e.g., TRACE, PATCH).                                                        |
| 503  | Service<br>Unavailable   | When the store is "Down for Maintenance," being upgraded to a new version, or is suspended due to administrative action or a billing issue. |
| 507  | Insufficient<br>Storage  | The store has reached a limitation for the resource                                                                                         |

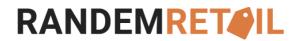

| Timezone possible values                                       |
|----------------------------------------------------------------|
| (UTC-12:00) International Date Line West                       |
| (UTC-11:00) Coordinated Universal Time-11                      |
| (UTC-10:00) Aleutian Islands                                   |
| (UTC-10:00) Acedian Islands                                    |
| (UTC-09:30) Marquesas Islands                                  |
| · · · · · · · · · · · · · · · · · · ·                          |
| (UTC-09:00) Alaska                                             |
| (UTC-09:00) Coordinated Universal Time-09                      |
| (UTC-07:00) Yukon                                              |
| (UTC-08:00) Baja California                                    |
| (UTC-08:00) Coordinated Universal Time-08                      |
| (UTC-08:00) Pacific Time (US & Canada)                         |
| (UTC-07:00) Arizona                                            |
| (UTC-07:00) Chihuahua, La Paz, Mazatlan                        |
| (UTC-07:00) Mountain Time (US & Canada)                        |
| (UTC-06:00) Central America                                    |
| (UTC-06:00) Central Time (US & Canada)                         |
| (UTC-06:00) Easter Island                                      |
| (UTC-06:00) Guadalajara, Mexico City, Monterrey                |
| (UTC-06:00) Saskatchewan                                       |
| (UTC-05:00) Bogota, Lima, Quito, Rio Branco                    |
| (UTC-05:00) Chetumal                                           |
| (UTC-05:00) Eastern Time (US & Canada)                         |
| (UTC-05:00) Haiti                                              |
| (UTC-05:00) Havana                                             |
| (UTC-05:00) Indiana (East)                                     |
| (UTC-05:00) Turks and Caicos                                   |
| (UTC-04:00) Asuncion                                           |
| (UTC-04:00) Atlantic Time (Canada)                             |
| (UTC-04:00) Caracas                                            |
| (UTC-04:00) Cuiaba                                             |
| (UTC-04:00) Georgetown, La Paz, Manaus, San Juan               |
| (UTC-04:00) Santiago                                           |
| (UTC-03:30) Newfoundland                                       |
| (UTC-03:00) Araguaina                                          |
| (UTC-03:00) Brasilia                                           |
| (UTC-03:00) Cayenne, Fortaleza                                 |
| (UTC-03:00) City of Buenos Aires                               |
| (UTC-03:00) Greenland                                          |
| (UTC-03:00) Montevideo                                         |
| (UTC-03:00) Punta Arenas                                       |
| (UTC-03:00) Funta Arenas (UTC-03:00) Saint Pierre and Miquelon |
| (UTC-03:00) Salvador                                           |
| ,                                                              |
| (UTC-02:00) Coordinated Universal Time-02                      |

| RANDEMIKE                                                     |
|---------------------------------------------------------------|
| (UTC-02:00) Mid-Atlantic - Old                                |
| (UTC-01:00) Azores                                            |
| (UTC-01:00) Cabo Verde Is.                                    |
| (UTC) Coordinated Universal Time                              |
| (UTC+00:00) Dublin, Edinburgh, Lisbon, London                 |
| (UTC+00:00) Monrovia, Reykjavik                               |
| (UTC+00:00) Sao Tome                                          |
| (UTC+01:00) Casablanca                                        |
| (UTC+01:00) Amsterdam, Berlin, Bern, Rome, Stockholm, Vienna  |
| (UTC+01:00) Belgrade, Bratislava, Budapest, Ljubljana, Prague |
| (UTC+01:00) Brussels, Copenhagen, Madrid, Paris               |
| (UTC+01:00) Sarajevo, Skopje, Warsaw, Zagreb                  |
| (UTC+01:00) West Central Africa                               |
| (UTC+02:00) Amman                                             |
| (UTC+02:00) Athens, Bucharest                                 |
| (UTC+02:00) Beirut                                            |
| (UTC+02:00) Cairo                                             |
| (UTC+02:00) Chisinau                                          |
| (UTC+02:00) Damascus                                          |
| (UTC+02:00) Gaza, Hebron                                      |
| (UTC+02:00) Harare, Pretoria                                  |
| (UTC+02:00) Helsinki, Kyiv, Riga, Sofia, Tallinn, Vilnius     |
| (UTC+02:00) Jerusalem                                         |
| (UTC+02:00) Kaliningrad                                       |
| (UTC+02:00) Khartoum                                          |
| (UTC+02:00) Tripoli                                           |
| (UTC+02:00) Windhoek                                          |
| (UTC+03:00) Baghdad                                           |
| (UTC+03:00) Istanbul                                          |
| (UTC+03:00) Kuwait, Riyadh                                    |
| (UTC+03:00) Minsk                                             |
| (UTC+03:00) Moscow, St. Petersburg                            |
| (UTC+03:00) Nairobi                                           |
| (UTC+03:30) Tehran                                            |
| (UTC+04:00) Abu Dhabi, Muscat                                 |
| (UTC+04:00) Astrakhan, Ulyanovsk                              |
| (UTC+04:00) Baku                                              |
| (UTC+04:00) Izhevsk, Samara                                   |
| (UTC+04:00) Port Louis                                        |
| (UTC+04:00) Saratov                                           |
| (UTC+04:00) Tbilisi                                           |
| (UTC+04:00) Volgograd                                         |
| (UTC+04:00) Yerevan                                           |
| (UTC+04:30) Kabul                                             |
| (UTC+05:00) Ashgabat, Tashkent                                |
| (UTC+05:00) Ekaterinburg                                      |
| . , ,                                                         |

| (UTC+05:00) Islamabad, Karachi                    |
|---------------------------------------------------|
| (UTC+05:00) Qyzylorda                             |
| (UTC+05:30) Chennai, Kolkata, Mumbai, New Delhi   |
| (UTC+05:30) Sri Jayawardenepura                   |
| (UTC+05:45) Kathmandu                             |
| (UTC+06:00) Astana                                |
| (UTC+06:00) Dhaka                                 |
| (UTC+06:00) Omsk                                  |
| (UTC+06:30) Yangon (Rangoon)                      |
| (UTC+07:00) Bangkok, Hanoi, Jakarta               |
| (UTC+07:00) Barnaul, Gorno-Altaysk                |
| (UTC+07:00) Hovd                                  |
| (UTC+07:00) Krasnoyarsk                           |
| (UTC+07:00) Novosibirsk                           |
| (UTC+07:00) Tomsk                                 |
| (UTC+08:00) Beijing, Chongqing, Hong Kong, Urumqi |
| (UTC+08:00) Irkutsk                               |
| (UTC+08:00) Kuala Lumpur, Singapore               |
| (UTC+08:00) Perth                                 |
| (UTC+08:00) Taipei                                |
| (UTC+08:00) Ulaanbaatar                           |
| (UTC+08:45) Eucla                                 |
| (UTC+09:00) Chita                                 |
| (UTC+09:00) Osaka, Sapporo, Tokyo                 |
| (UTC+09:00) Pyongyang                             |
| (UTC+09:00) Seoul                                 |
| (UTC+09:00) Yakutsk                               |
| (UTC+09:30) Adelaide                              |
| (UTC+09:30) Darwin                                |
| (UTC+10:00) Brisbane                              |
| (UTC+10:00) Canberra, Melbourne, Sydney           |
| (UTC+10:00) Guam, Port Moresby                    |
| (UTC+10:00) Hobart                                |
| (UTC+10:00) Vladivostok                           |
| (UTC+10:30) Lord Howe Island                      |
| (UTC+11:00) Bougainville Island                   |
| (UTC+11:00) Chokurdakh                            |
| (UTC+11:00) Magadan                               |
| (UTC+11:00) Norfolk Island                        |
| (UTC+11:00) Sakhalin                              |
| (UTC+11:00) Solomon Is., New Caledonia            |
| (UTC+12:00) Anadyr, Petropavlovsk-Kamchatsky      |
| (UTC+12:00) Auckland, Wellington                  |
| (UTC+12:00) Coordinated Universal Time+12         |
| (UTC+12:00) Fiji                                  |
| (UTC+12:00) Petropavlovsk-Kamchatsky - Old        |
| (010-12.00) i etropaviovsk-kameriatsky - Otu      |

| (UTC+12:45) Chatham Islands               |
|-------------------------------------------|
| (UTC+13:00) Coordinated Universal Time+13 |
| (UTC+13:00) Nuku'alofa                    |
| (UTC+13:00) Samoa                         |
| (UTC+14:00) Kiritimati Island             |